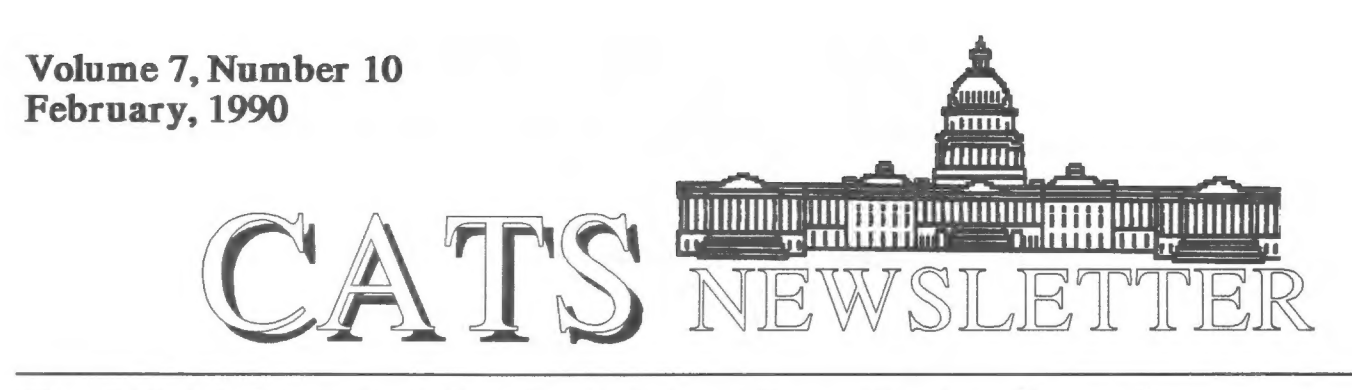

The Official Journal of the Capital Area Timex/Sinclair Users Croup

## PRESIDENTIAL RAMBLINGS

The message from the CATS executive suite has not changed for the last two months: WE NEED A REPLACEMENT **PRESIDENT!!** 

Ideally, we should be rescued by a Ronald Reagan-grandfather type figure who would ride into town, mesmerize the populace, triple defense spending, quadruple our membership, and elevate Clive Sinclair to sainthood.

All this before riding off into the Western sunset where honoraria truly flourish for ex-CATS presidents.

Short of this, we need to find our own home-grown Ronald Regan look-alike to be the central point of contact for the group's various activities.

The term of office can be either four or 16 months (until June 30, 1990 or June 30, 1991).

No technical qualifications are necessary.

The ten-person Executive Committee exists for help with the tough decisions.

TED OSHEROFF, head of the

Executive Search Committee, has contacted almost every single member of the group in the past two months. We need to give him positive help now by volunteering names (including our own) so he can wrap-up this difficult chore. His phone number is:

(Metro) 459-6111.

We are not looking to saddle any one individual with an impossible burden. But this job is not a killer. The actual time absorbed can be quite minimal.

Unless this problem of leadership is resolved soon, we may have to begin thinking about disbanding CATS. Tures this problem of leadership<br>is resolved soon, we may have to<br>begin thinking about disbanding<br>CATS.

I will not be at the February 10th meeting because I will be doing volunteer work at a local high school science fair.

MARK FISHER will conduct the Executive Committee and General Meetings instead. The Executive Committee will be working to develop a long-term strategy which might be more successful in retaining current members while somehow attracting new members into the fold, as well.

## **FFRDUADY** PROGRAM NOTES

OM ROBBINS will be presenting a discussion on "Compiling Super Basic on the QL" at the CATS general meeting.

He will address the fundamental question: "Why would anyone want to compile Super Basic programs, anyway??"

Among myriad answers, he will include the following:

- Multi-tasking becomes a reality.

- Commercial packages such as Abacus can be enhanced.

- Procedures can be developed and turned into resident procedures.

- Speed can be enhanced.

Anyone who has Super Basic programs they would like to tum into compiled executable ("EX") programs should bring them to the meeting.

If they bring a QL along also, they can be linked into the QL network Tom will have going on site and compile their programs forthwith on their own equipment.

## C.H.D.

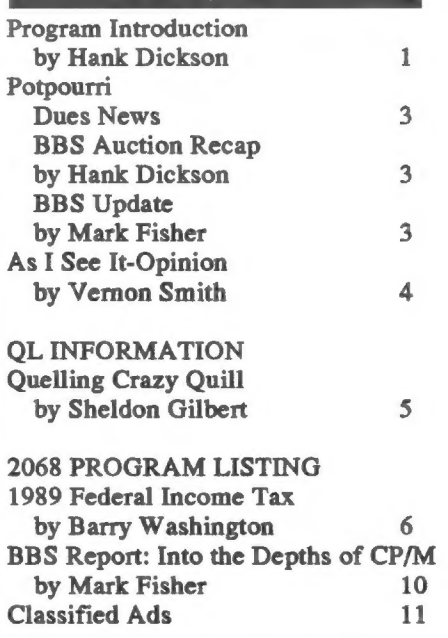

# FEBRUARY MEETING Have you tried the bulletin board **AGENDA**

**TkOO Hardware Workshop 1:00 Executive Committee** (in the"Cloakroom") Mark Fisher, presiding 2:00 General Moeting

- **Large Meeting Room)** Mark Fisher, presiding 2:30
- "Compiling Super Basic" Another DTP program?<br>presented by Tom Robbins

## 4:30 Adjourn

### Please Remember

Members are requested to utilize on-street parking or the Brent School lot (immediately behind the library lot). Library patrons need the library lot.

- 
- 
- 

## in This issue from the editor...

2068 troops take note! It's Income keeps us abreast of the latest<br>Tax time again and time to slave away developments on the Bulletin Board. Tax time again and time to slave away trying to figure out how much the government wants you to keep. But Classified Ads. Richard Rose wait who is that on the horizon? It is some excellent deals in OL wait, who is that on the horizon? It is the Lone Sinclairist (Barry Washington) riding to our aid with a is your chance trusty tax program in his saddlebags.  $\frac{1}{2}$  vour system. trusty tax program in his saddlebags.

Well, I finally did it! I now am the I'd like to add my thanks to all of proud owner if a Hewlet-<br>vou who participted in the BBS Packard LaserJet IIP. It is really a work of art and it looks as if  $H-P$  is single afternoon, without selling a the personal laser printer wars. If all feat. Auctioneer MarkFisher and poes right. I'll be able to print this donors John Conger and Tom Bent goes right, I'll be able to print this month's issue on the laser which ought to make the copy a lot more our 1200 baud BBS a reality. Next readable. Stop. Mark, 2400?

lately? If you haven't you will be surprised when you check in. 1200 baud is no longer a pipe dream, it's real. I'd like to offer Mark Fisher а big round of applause for his efforts at upgrading the BBS. If you have been following Mark's articles over the last few months , you will realize that it has been quite a job.

T hope you will bear with me for the next couple of months as I switch over the composition of the newsletter from the Atari to the Atari based Mac emulator, the Spectre GCR. I will be trying to learn yet another DTP program, this time a beautiful little jewel for the Mac called Ready, Set, Go. I am also experimenting with PostScript, which ought to result in a very crisp looking product.

11 General Meeting<br>
14 VALENTINE'S DAY program. Hank Dickson introduces (301) 588-0579. 11 General Meeting Barry Washington's 2068 Income Tax<br>14 **VALENTINE'S DAY** program. Hank Dickson introduces (301) 588-0579.<br>23 MARCH Newsletter Tom Robbins' February program on **Our mailing address is:** 23 MARCH Newsletter | Tom Robbins' February program on DEADLINE Compiling Super Basic on the QL and CATS MARCH also recaps the January BBS auction. P.O. Box 467 Sheldon Gilbert give some excellent 10 General Meeting Sheldon Gilbert give some excellent Fairfax Station, VA 22039

Finally, I hope you will look at the<br>Classified Ads. Richard Roseen has hardware, software, and books. This<br>is your chance to upgrade/complete

## My new toy **A** word of thanks

you who participted in the BBS<br>auction. To raise about \$200 in a going to give Big Blue a whipping in single cake or washing a car, is a true<br>the personal laser printer wars. If all feat. Auctioneer MarkFisher and were the right combination to make stop, Mark, 2400?

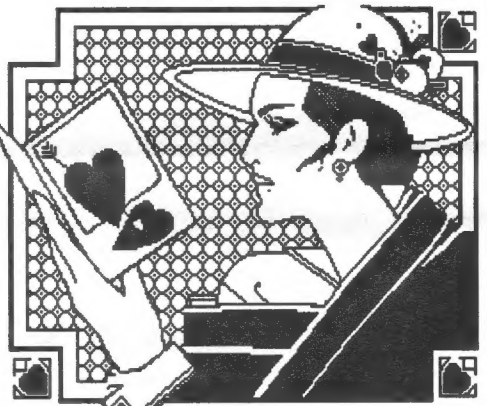

Happy Valentine's Day

## Submissions to the newsletter should conform to the following criteria:

Column width no greater than 2 3/8". QL users should submit their articles on a microdrive cartridge or floppy  $F U$   $\overline{D} A T E S$  wery crisp looking product.<br>  $F U$   $\overline{D} A T E S$  whether inside  $\mathcal{K} E \mathcal{G}$   $\mathcal{G}$   $\mathcal{G}$   $\mathcal{G}$   $\mathcal{G}$  What's inside All authors should consider FEBRUARY As I indicated above, this issue has sending their articles to the

EEES U U \_\_\_\_\_\_

potpourri news around the Beltway

## DUES SLASHED!!

In January, the Executive Committee agreed to present to the membership a proposal by Acting President C.H. (Hank) Dickson that current dues be lowered.

At the General Meeting, the membership discussed the proposal thoroughly.

The final decision was to reduce annual dues for the next twelve months from \$18 to \$15. Newsletter subscriptions would continue to be \$12 annually.

The main purpose of the reduction was to stop penalizing current members for a dues structure which historically has been too high.

Treasurer Barry Washington cautioned that based on his experience the past six months, income has not been keeping up with expenditures.

The participants in the diccussion agreed that, to keep a high level of solvency, occasional new members plus an improved level of renewals will be needed. The new dues structure will hopefully encourage both.

Those who may have already renewed in December (an usually heavy month) or before January 13, 1990 at the \$18 rate will have their anniversary date extended two months (1/6 of a year) as a matter of equity.

## Aucticn **Benefits** CATS and its **BBS**

Total serendipity descended unannounced over the CATS community at its January meeting.

JOHN CONGER, former CATS president, is moving on to greater things. He therefore brought his large collection of Sinclair items to the New Carrollton Branch Library to donate to the club.

MARK FISHER, also a former president, asked the Executive Committee if he could auction the items off, with the proceeds going to a \$50 software item he needs for the BBS on the Kaypro 10.

The answer was an enthusiastic  $"ves"$ .

А large part of the business meeting was absorbed by the auction. Items that went under the auctioneer's gavel included books, documents, TS 1000's, TS 1500's, TS 2068's, printers, modems, memory packs, power supplies---the whole array. TOM BENT also contributed a working QL and an exotic interface device to the activities.

Even with the bargain-basement prices bid by the members lucky enough to be there, the proceeds to CATS were well over \$200.

So the BBS will indeed get the piece of software, thanks to the generosity of John Conger and the group's bottomless pockets.

John Conger always stressed the importance of regularly taking a hard look at the future and then making hard plans based on the best knowledge available.

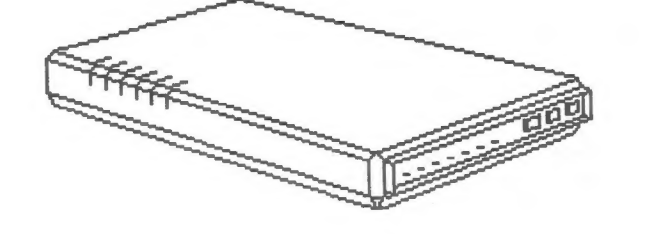

## BBS Update

The trials and tribulations of a Sysop-A continuing sagal

Well, the date setting routine seemed to be OK. so I've moved on to theassembly of PBBS itself (largely automated, cookbook work). Something must be wrong - it reports 2710 fatal errors! (I LOVE assemblers!)

АЋ-НАН! The assembler thought it was supposed to see 8080 mnemonics, but I forgot to tell it it was going to get Z80 fodder. ....I love these things...

АНА #2!My antique version of M80 (CP/M Z80 assembler) can't handle labels more than six char. long!(I'm down tto six fatal errors better than the seven deadly sins!)

## STOP THE PRESS! STOP THE PRESS! BBS HITS THE TWISTED PAIR!

By the time you read this, the CATS BBS will have "gone 1200", with a Kaypro 10-Megabyte hard disk. Since the K-10 is "portable", I'll be able to bring it to the next club meeting, so that members can try it out.

We will continue to support the 300 BAUD MODEMs that were made for the Timex machines, but this development means that QL'rs don't need toinvest ina MODAPTOR to contact us. The system will automatically adapt to YOUR transmission speed, and there is a user area devoted to YOUR machine, just waiting for uploads. Uploads. Ah, yes. In the 1000 and the 2068, BASIC programs are stored as TOKENS, with a single byte standing for thee entire phrese "GO TO", for instance. We have published a BASIC program to upload programs as ASCII

## As I See It by Vernon Smith

The opinions expressed are the solely the author's and do not represent the position of CATS or its Executive Board.

David Hartman--Where are you?

Some of you may have seen the BBS messages from DavidHartman, and my replies to him, on Time Designs. Rather than try to recap them I will print them in their entirety.

12-2-89 To: ALL From: DAVID HARTMAN Re: TIME DESIGNS MAG

IF ANYONE IS INTERESTED, I HAVE INVOLVED THE JUSTICE DEPARTMENT IN AN INVESTIGATION OF TDM.

12-2-89 To: David Hartman From: Vernon Smith Re: TDM investigation

Why? Sound(s) like a normal business failure to me and certainly<br>not the first time a Timex computer<br>mag has gone down the dumper.<br>What makes TDMso special that you What to waste the scarce resources of<br>the Justice Dept(and my tax dollars)?<br>I'll be the first to admit that I've<br>dumped on Tim Wood(s) before, and I may in the future but........a Justice investigation????

1-19-90 To: ALL From: DAVID HARTMAN Re: TDM REFUNDS

<sup>I</sup>HAVE BEEN SUCCESSFUL IN A REFUND OF UNDELIVERED TDM. WRITE TO MS. BECKY DAVIS, ENFORCEMENT OFFICER, FINANCIAL FRAUD SECTION, DEPARTMENT OF JUSTICE, JUSTICE BUILDING, SALEM, OREGON 97310. MENTION MY NAME, DAVID HARTMAN, AND THIS REFERENCE NUMBER: 400-6490- 89. RESULTS OCCUR....I RECIEVED A REFUND AND THE ISSUES I NEVER GOT....ITS <sup>A</sup> HELL OF A WAY TO GET THINGS DONE, BUT IT DOES WORK...AND IT WILL WORK FOR YOU TOO IF THE DOOR TO TDM IS CLOSED.

1-19-90 To: David Hartman From: Vernon Smith Re: TDM

Be advised that TDM recently has<br>printed Vol 5, No. 2. Several months ago when you first put your original<br>message on the BBS about TDM, I<br>asked why you were going after Tim<br>Woods with such a vengence. You<br>never replied. Can I assume that by<br>your silence you really don't have a<br>reason? I sha publishing in any regular fashion since most of Tim's time (andpossibly YOUR money) will be spent trying to fight the petty bureaucrats that you have unleashed on him. It really<br>doesn't matter that he hasn't taken your money fraudulently--proving the<br>obvious will take a lot of time and<br>effort. TDMis a second job for Tim and he has had some personal problems which required his attention. Perhaps he is guilty of not keeping the Sinclair community advised of the status/reasons for delay, but to institute legal action for less than \$20....REALLY! I hope that you will reply for I am really curious as to your motivation for this. Additionally, I would hope that you never have any personal problems of your own.

Over the last year or so I've dinged Tim myself; however, each time it was intended to goad him into letting the subscribers know what was happening and/or formulating a realistic plan to get the magazine<br>out or close up shop. I'm sorry if I<br>seem to be some sort of fatalist on<br>this matter, but, when you own an orphan machine, the demise of<br>computer mags seems to be built into<br>the landscape. I've lost money when FD-86 N/L sent only 1 of the 4 issues for which I'd paid. Ihave a cancelled check \$40 for a Canadian Atari magazine that folded before they sent my first issue. So I've been ripped off, but the victim of

fraud? Maybe so, probably not. As a rule these publications are sidelines, rather than the primary sources of income, therefore their existence is tenuous at best. A host of problems can prevent the editor from getting an issue out. These operations usually are thinly capitalized and are started because thefounder has ап interest in the computer and not necessarily because he has good business sense. With a subscriber base that is either dwindling or does not get enough initial subscribers, the founder valiantly tries to go ahead anyway. A businessman would close up shop and return the subscription money, but these folks aren't in it for the money. They want to get the info to<br>you. So they get in over their heads and just quietly go under. Is this<br>fraud? I think not. In the light of some of the real frauds the Sinclair community has experienced, Quantum Computing and Foundation Systems (which got me for \$300), even if it were fraud it would be small potatoes. Do I think somebody ought to be able to start а publication, take subscription money, then fold it without returningthe money. Certainly not. I just think everything ought to be put in perspective. End of Bus Ad 101 lecture.

To David Harman I wish good health and prosperity. Why? Because, if the venal attitude he displayed toward Tim Wood(s) is indicative of his treatment of others, when he has problems everyone is going to sit on the shore and laugh while he drowns.

### Uncle Clive's new kid

Sinclairland never ceases to amaze me. Clive Sinclair's eternal toil in the miniturization vineyards continues like some Greek myth. The HATS newsletter reports that Cambridge Computers (read Uncle Clive) is set to bring out the smallest<br>laptop on the market. Using a MS-DOS operating system, it will have 3 1/2" drives and weigh 3 1/2 pounds. A 20/40 MB hard disk will be optional. Look for it sometime next year. That is the rub, as far as I can see. Clive brings out some great

<u>SSSS никако се представите се представите на селото на селото на селото на селото на селото на селото на село</u> Please turn to page 10

## QUELLING CRAZY QUILL

by Sheldon S. Gilbert

Nobody says Quill is the world's greatest word processing program, but it does come with the QL and it is almost a WYSIWYG program. It can drive you crazy if you try to do anything much more than produce a simple letter and even there it requires a special technique (changing the indent margin to match the left margin for block format or stopping and resetting the indent margin after the salutation for indented paragraph format.)

## Pagination In Headers and Footers

If you are writing a long manuscript, such as a book, a peculiar thing happens when you reach page 208. Neither the header nor footer will print if you designate a page for the printer to start in the printer command. That is, the header and footer will print in their proper places if you press "F3, P, enter, enter, enter" but if you press "F3, P, enter, 208, enter, enter, enter" the text will print but neither the header nor the footer will print out. This will happen even if the manuscript is only one page. If you must start printing at a designated page number either break the manusript up so that the desired starting page is the first page of the document, enter that page number as the "Start page" of the Design menu and press "ЕЗ,Р, enter, enter, enter", or assign a lower number page in the design menu and include the desired hundreds digit as part of the text of the header or footer. Example: To have the header and footer print "page 210". Set Start Page on the design menu to 10. Set the header and the footer to read "page 2nnn." Now either"F3, Р, enter, enter, enter" or "F3, P, enter, 10 (or 11 or whatever), enter, enter, enter" will work. When you reach page 255 you will have no choice. Neither the header nor the footer will paginate above page 254. If you want page 255 or above to be printed in a header or footer you must use the technique given in the example no matter what instructions you give to the print command.

## Special Format Using Double and Single Spacing

Many publications expect the first page of an article, story or book to have information such as the author's name, address, telephone number and social security number single spaced in the upper left hand corner of the first page. Other information such as the number of words and legal rights offered for sale goes in the upper right hand corner. The title of the piece starts about half-way down the page and everything after that is double spaced. A header with the name of the author and the page number appears on the second page and on all following pages. It takes a couple of steps to set up Quill to do this. First, put the first page on the screen as you would want it to appear on paper. Second, hit "F3" then "O" (not zero) and then "P". This brings up the forced page break menu. Set the cursor on the last line of the title and hit "P" again. Then "Enter" to escape from the Page menu. Make a note of the line number. Third, turn off the footer (or if your printer configuration is like mine and prints an extra letter when set on "попе" and you haven't got aroundtoreconfiguring, set Footer at"Centre", push "Enter" and then erase everything so the line is blank.Then set the footer margin to "0".) Fourth, Press "F3" and then "D" to access the Design Menu. Set "Gap" to "0" (zero) and "Start page" at "О". Count the number of lines in the Upper Margin (I use 2 or less), add them to the cursor line number you just noted and set the "Page length" to the result. Fifth, Press "F3" and "P" for Print. When "whole" appears in the print instruction line press "0" and when "to end" appears press "0" again and enter. The printer should print the information at the top of the page, move down to the middle of the page, then stop after printing the title. Sixth, if the document is to be only one page go back to the Design menu ("F3" then "D"), set "Gap" to "1", "Start Page" to "1", "Upper Margin" to "0" and make "Page length" long enough to finish the page (I set mine at 60). Print with "whole" in the printer command changed to "1". If there is more than one page the procedure is only a little more complicated. The first five steps are

exactly the same. The only settings that need be changed in the sixth step аге the "Gap" to "1", the "Upper Margin" to "0", and the "Page Length." For the second page and following pages, reset the header to the left and provide a desired header message and header margin. Return to the design menu and insert the "Upper Margin" that you desire. Go back to the text and force a page break at the end of the last line that has been printed on page 1. Change "whole" in the print command to "2". An alternative to the procedure given for a multi-page document is to print the title and text first and then go back, put the paper back into the printer or rewind the platten and insert the special single spaced info at the top of the first page.

It may be useful to keep a record of the various settings that you use in the design menu. I find it useful to hide these in either the unused footer line or in the header line, taking them out before the header (which for me is always the same "Gilbert-nnn") is activated. Thus, if the document need be retyped in the future all the information is ready and waiting. F4 and the TYPEFACE FUNCTION

The use of the "F4" typeface function can be daunting. Using "Shift F4" to toggle between "Overwrite" and "Insert" modes is easy enough and simple underlining by using "F4" followed by "U" normally doesn't present too much of a problem. Difficulties sometimes arise when using the "Paint", "Bold", "High" and "Low" typeface modes. You suddenly find yourself in a mode and don't know how to get out. No problem. To get out of one of the typeface modes simply repeat what you did to get into it. So if you are in high type made simply press "Е4" and "H" and you will be back to normal. This applies to any of the "F4" procedures. ( The HELP information is pretty clear on this, but who remembers to look at HELP?) With this in mind, а sentance such as,"Water or wasser, H20, is essential to human life.26" becomes a piece of cake. The tricky thing is that Quill will put youin the

## 1989 Federal Income Tax

Do-it-yourself on your TS 2068 by Barry Washington

10 REM \*\* L.H.WASHINGTON-1989 \*\* 20 REM \*\* CONTRIBUTIONS BY **R.A.SCHRACK AND HERBERT BOWERS ARE GRATEFULLY ACKNO** WLEDGED\*\* 40 REM \*\* JLO DISK SYS. V2.52 50 REM \*\* 80 COL. CENTR. **PRINTER** 60 REM \*\*\*\*\*\*\*\*\*\*\*\*\*\*\*\*\*\*\*\*\*\* **70 REM 1989 FED. INCOME TAX** 80 REM \*\*\*\*\*\*\*\*\*\*\*\*\*\*\*\*\*\*\*\*\*\*\* 90 GO TO 140 **100 CLS** : POKE 23659.8 : PRINT AT 10,6; INK 2; FLASH 1;"ARE YOU SURE? (Y/N)"; **FLASH 0** : PAUSE 0 104 IF INKEYS="N" THEN GO **TO 140** 108 DIM M\$(70,25) 110 DIM V(70) 120 LET GI=0 : LET  $TA=0$ : LET  $AGI=0$  $:$  LET TI=0 : LET TAX= $0$ : LET TAXDUE=0 : LET  $TC=0$ : LET TPD=0  $:$  LET AT=0 : LET  $SD=0$ : LET  $ID=0$ : LET  $OP=0$ : LET  $EX=0$ : LET  $AG=0$ : LET  $ED=0$ : LET TTAX=0  $:$  LET TD=0 : LET  $MD=0$  $:$  LET ED=0 130 GO TO 450 **140 CLS** : BORDER 0  $: PAPER 6$  $: **INK 9**$ : LET  $/P=O$ : POKE 23659.8  $: CLS$ 150 PRINT AT 2,5;"Federal Income Tax 1989" 160 PRINT 180 PRINT PAPER 1; INK 9; "Enter

number of choice from menu" **190 PRINT** 200 PRINT "1. Fresh start ": FLASH 1;" ERASES ALL DATA "; FLASH 0 210 PRINT "2. Correction run 220 PRINT "3. Input data listing 230 PRINT "4. Results listing 240 PRINT "5. Print data INDEX listing 250 PRINT "6. Save program on **DISC 260 PRINT** 270 BORDER 0  $: PAPER 5$  $: INK<sub>9</sub>$ 

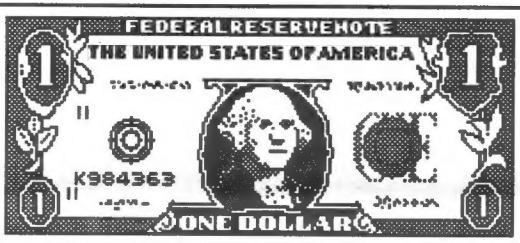

280 PRINT "You will need the

input data INDEX listing before you make a corr ection run. **300 PAUSE 0** 320 IF INKEYS="1" THEN GO TO 100 330 IF INKEYS="3" THEN GO TO 1941 340 IF INKEY\$="4" THEN GO TO 2280 350 IF INKEY\$="5" THEN GO TO 2620 360 IF INKEYS="6" THEN GO TO 2960 365 IF INKEY\$<>"2" THEN GO **TO 140** 370 CLS : PRINT AT 3,5; "Enter index of value to be changed." 380 INPUT K : IF K<= 0 OR K>70 THEN GO TO 380 **390 PRINT** : PRINT "Enter new value of "; $M$(K);" = "$ **400 INPUT V(K)** 410 PRINT V(K) 420 PRINT

: INPUT PAPER 1;"Enter an ""R"" to recal ulate tax or ENTER for another correction.":K\$ 430 CLS : IF K\$="R" THEN GO TO 1190 **440 CLS** : GO TO 370 450 LET M\$(1)="1 FILING STATUS (1-5)" 452 LET M\$(2)="6a EXEMPT. YOURSELF (1)" 454 LET M\$(3)="6b EXEMPT SPOUSE (1)" 460 LET M\$(4)="6e TOTAL **EXEMPTIONS"** 470 LET M\$(5)="7 **SALARIES, WAGES, TIPS"** 480 LET M\$(6)="8a TAXABLE **INTEREST INC."** 490 LET M\$(7)="8b **TAX-EXEMPT INTEREST"** 500 LET M\$(8)="9 DIVIDEND **INCOME"** 510 LET M\$(9)="10 REF. STATE **INC.TAX"** 520 LET M\$(10)="11 **ALIMONY RECEIVED"** 530 LET M\$(11)="12 **BUSINESS INCOME"** 540 LET M\$(12)="13 **CAP.GAINS or LOSSES"** 550 LET M\$(13)="14 **CAP.GAIN NOT ON L13"** 560 LET M\$(14)="15 OTHER **GAIN or LOSS"** 570 LET M\$(15)="16a TOTAL **IRA DIST"** 580 LET M\$(16)="16b TAXABLE **AMT. OF 16a"** 590 LET M\$(17)="17a TOT. PENS. & ANNUIT." 600 LET M\$(18)="17b TAXABLE AMT. OF 17a" 610 LET M\$(19)="18 **RENTS.ROYALTIES.ETC."** 620 LET M\$(20)="19 FARM INC. or (LOSS)" 630 LET M\$(21)="20 **UNEMPLOY. COMP. INS."** 640 LET M\$(22)="21a SOCIAL SEC. BENES" 650 LET M\$(23)="21b TAXABLE AMT. OF 21a" 660 LET M\$(24)="22 OTHER INCOME" 670 LET M\$(25)="24 YOUR IRA DED.Fr. Wksht." 680 LET M\$(26)="25 SPOUSE IRA DED.Fr. Wksht." 690 LET M\$(27)="26 SELF EMP. **HEALTH INS."** 

**CATS NEWSLETTER** 

Page 6

Please turn to page 7 **FEBRUARY, 1990**  Income Tax-Continued from page 6 700 LET M\$(28)="27 KEOGH RETIR. PLAN" 710 LET M\$(29)="28 EARLY WITHDRAW PEN." 720 LET M\$(30)="29 ALIMONY PAID" 730 LET M\$(31)="33a OV.65 BLND,ENTER (0-4)" 740 LET M\$(32)="33b CLMD AS  $DEF.N=0, Y=1"$ 750 LET M\$(33)="33c MD FILE  $SEP.N=0, Y=1"$ 770 LET M\$(34)="39 ADDITIONAL TAXES" 780 LET M\$(35)="41 CR. CHILD/DEP.CARE" 790 LET M\$(36)="42 CR. ELDERLY/DISABLE" 800 LET M\$(37)="43 FOREIGN TAX CREDIT" 810 LET M\$(38)="44 GEN. BUS. CREDIT" 820 LET M\$(39)="45 CRED.MIN.TAX PRIOR YR." 830 LET M\$(40)="48 SELF EMPLOYMENT TAX" 840 LET M\$(41)="49 ALT. MINIMUM TAX" 850 LET M\$(42)="50 RECAPTURE TAXES (P18)" 860 LET M\$(43)="51 S.S. TAX ON TIP INC" 870 LET M\$(44)="52 TAX ОМ IRA OR QRP" 880 LET M\$(45)="54 SUPPLEM. MEDIC. PREM." 890 LET M\$(46)="56 FED. INCOME TAX W/H" 900 LET M\$(47)="57 1989 EST. TAX PAYMTS." 910 LET M\$(48)="58 EARNED INCOME CREDIT" 920 LET M\$(49)="59 AMT. PAID WITH F4868" 930 LET M\$(50)="60 EXCESS SS OR RRTA W/H" 940 LET M\$(51)="61 CRED. FOR FUEL TAX " 950 LET M\$(52)="62 REG. INVEST. CO. CRED." 960 LET M\$(53)="A1a DOC. AND INS. BILLS" 970 LET M\$(54)="A1b HEAR. AIDS,EYEGL.ETC." 980 LET M\$(55)="A5 STATE & LOC. TAXES" 990 LET M\$(56)="A6 REAL ESTATE TAXES" 1000 LET M\$(57)="A7 OTHER DEDUCT.TAXES" 1010 LET M\$(58)="A9a

MORT.INT. PD.TO INST." 1020 LET M\$(59)="A9b MORT.INT.PD.TO INDIV." 1030 LET M\$(60)="A10 DEDUCTABLE POINTS" 1040 LET M\$(61)="A11 DEDUCT.INVES.INT." 1050 LET M\$(62)="A12a OTHER INT. PAID" 1060 LET M\$(63)="A14 CASH CONTRIBUTIONS" 1070 LET M\$(64)="A15 OTHER THAN CASH" 1080 LET M\$(65)="A16 CARRY OVR. PRIOR YR." 1090 LET M\$(66)="A18 CAS. OR THEFT LOSS" 1100 LET M\$(67)="A19 MOVING EXPENSES" 1110 LET M\$(68)="A20 UNREIM.EMP.BUS.EXP." 1120 LET M\$(69)="A21 OTHER EXPENSES" 1130 LET M\$(70)="A25 MISC.DED(SEE PG.26)" 1135.CLS 1140 FOR I=1 TO 70 1150 PRINT AT 9,1;"ENTER:",,,,.M\$(I) 1160 INPUT V(D 1170 CLS 1180 NEXT I 1190 LET AGI=0 1200 FOR I=5 TO 24 1210 LET AGI=AGI+V(I) 1220 NEXT I 1230 LET AGI=AGI-V(7)-V(15)-V(17)-V(22) 1232 LET GI=AGI 1235 LET AT=V(34) 1240 LET ATI=V(25)+V(26)+V(27)+V(28)+V( 29)+V(30) 1244 LET  $TC=V(35)+V(36)+V(37)+V(38)+V(3$ 9) 1250 LET AGI=AGI-ATI 1252 LET TPD=V(46)+V(47)+V(48)+V(49)+V( 50)+У(51)+У(52) 1254 ТЕТ ТТАХ=((ТАХ+У(34)-ТС) AND TTAX>0)+V(40)+V(41)+V(42)+V(4 3)+У(44)+У(45) 1256 IF TPD>TTAX AND TPD-TTAX>0 THEN LET OP=TPD-TTAX 1258 IF TTAX>TPD AND (TTAX-TPD)>0 THEN LET TAXDUE=TTAX-TPD 1260 LET MC=V(53)+V(54) 1270 LET MD=MC-INT

((((AGI\*.075)\*100)+.5)/100) 1275 LET OT=V(40)+V(41)+V(42)+V(43)+V( 44)+V(45) 1280 LET ED=V(4)\*2000 1290 IF MD<=0 THEN LET MD=0 1295 LET FS=V(1) 1300 LET SD=0 1301 IF V(66)<(AGI\*0.1) THEN LET V(66)=0 1302 LET EXP=((V(68)+V(69))-(AGI\*0.02)) : IF EXP<0 THEN LET EXP=0 1307 LET ID=MD++V(55)+V(56)+V(57)+V(5 8)+V(59)+V(60)+V(61)+INT (У(62)\*.2)+У(63)+У (64)+V(65)+V(67)+V(70)+EXP 1308 IF V(66)>(AGI\*.1) THEN LET  $ID=D+V(66)$ 1310 GO SUB 2050 1314 LET TAXI=INT AGI-((SD>=ID)\*SD)-((ID>SD)\*ID)- ED 1375 GO SUB 4000 1380 LET TTAX=((TAX+V(34)-TC)+0T) 1410 IF FS=1 AND TAXI>=93130 THEN GO TO 5200 1412 IF FS=2 AND TAXI>=155320 OR FS=5 AND TAXI>=155320 THEN GO TO 5200 1414 IF FS=3 AND TAXI>=117895 THEN GO TO 5200 1416 IF FS=4 AND TAXI>=128810 THEN GO TO 5200 1420 IF TAXI>50000 AND V(1)=2 OR TAXI>50000 AND V(1)=5 THEN GO TO 1500 1430 IF (TAXI>50000 AND V(1)=1) THEN GO TO 1590 1440 ТЕ (ТАХІ>50000 AND V(1)=4) THEN GO TO 1670 1450 ТЕ (ТАХІ>50000 AND V(1)=3) THEN GO TO 1770 1460 PRINT " YOUR TAXABLE INCOME IS \$";TAXI : PRINT : PRINT TAB 4;"PRESS <ENTER> TO PROCEED" : PAUSE 0 1470 LET FS=V(1) 1475 IF TAXI>=93130 THEN GO TO 5200 1480 GO TO 1860 1490 REM CALC. FOR MARRIED FILING JOINTLY 1500 LET TAX=4642.5 1510 LET MIN=30950 1520 LET TAXR=.28 1530 IF TAXI<74850 THEN GO

Please turn to page 8

CATS NEWSLETTER

Income Tax-Continued from page 7 TO 1800 1540 LET TAX=16934.5 1550 LET MIN=74850 1560 LET TAXR=.33 1570 GO TO 1800 1580 REM CALC. FOR SINGLE TAXPAYER 1590 LET TAX=10160.5 1600 LET MIN=44900 1610 LET TAXR=.33 1620 IF TAXI<93130 THEN GO TO 1800 1670 REM CALC. FOR HEAD OF HOUSEHOLD 1680 LET TAX=3727.5 1690 LET MIN=24850 1700 LET TAXR=.28 1710 IF TAXI<64200 THEN GO TO 1800 1720 LET TAX=14745.5 1730 LET MIN=64200 1740 LET TAXR=.33 1750 GO TO 1800 1760 REM CALC. FOR MARRIED FILING SEPARATELY 1770 LET TAX=8467.25 1780 LET MIN=37425 1790 LET TAXR=.33 1800 LET TAX=TAX+TAXR\*(TAXI-MIN) 1810 LET ATAX=(TAX+AT)-TC : ТЕ ATAX<=0 THEN LET TAX=0 : LET ТАХ=ТАХ+ОТ 1850 LET TAX=INT (((TAX\*100)+50)/100) 1860 LET  $TTAX=(TAX+V(34)-TC)$  AND TTAX>0)+V(40)+V(41)+V(42)+V(4 3)+V(44)+V(45) 1870 LET TPD=+V(46)+V(47)+V(48)+V(49)+ У(50)+У(51)+У(52) 1880 LET TAXDUE=TTAX-TPD : IF TAXDUE<0 THEN LET OP=ABS TAXDUE 1910 PRINT #0; PAPER 1;"SUMMARY ТО (S)CREEN, (P)RINTER OR (M)ENU " : PAUSE 0 | 1920 IF INKEY\$="S" THEN GO TO 2280 1930 IF INKEY\$="P" THEN GO TO 2750 1940 IF INKEY\$="M" THEN GO TO 140 1941 CLS 1942 PRINT #0; PAPER 1;"INPUT DATA TO (S)CREEN,(P)RINTER OR (M)ENU " : PAUSE 0 1943 IF INKEY\$="S" THEN GO

TO 1950 1944 IF INKEY\$="P" THEN GO TO 2660 1946 IF INKEY\$="M" THEN GO TO 140 1950 CLS 1960 PRINT AT 2,1;" SUMMARY 1989 FED. INCOME TAX" 1970 PRINT AT 3,1;"<br>-------------------------------1980 PRINT AT 5,11;"INPUT DATA" 1990 PRINT AT 6,1 1;"==========" : PRINT 2000 FOR 1=1 ТО 70 2010 PRINT М%(1);ТАВ 26; V(I) 2020 NEXT I 2030 PRINT #0; PAPER 1; FLASH 1; INK 9;"PRESS ANY KEY FOR MENU" : FLASH 0 2040 PAUSE 0 : GO TO 140 2050 IF V(1)=1 AND V(31)=0 THEN LET SD=3100 2060 IF V(1)=1 AND V(31)=1 THEN LET SD=3850 2070 IF V(1)=1 AND V(31)=2 THEN LET SD=4600 2080 IF V(1)=2 OR V(1)=5 AND У(31)=0 THEN LET SD=5200 2090 IF V(1)=2 OR V(1)=5 AND V(31)=1 THEN LET SD=5800 2100 IF V(1)=2 OR V(1)=5 AND V(31)=2 THEN LET SD=6400 2110 IF V(1)=2 OR V(1)=5 AND V(31)=3 THEN LET SD=7000 2120 IF V(1)=2 OR V(1)=5 AND V(31)=4 THEN LET SD=7600 2140 IF V(1)=3 AND V(31)=0 THEN LET SD=2600 2150 IF V(1)=3 AND V(31)=1 THEN LET SD=3200 2160 IF V(1)=3 AND V(31)=2 THEN LET SD=3800 2170 IF V(1)=3 AND V(31)=3 THEN LET SD=4400 2180 IF V(1)=3 AND V(31)=4 THEN LET SD=5000 2190 IF V(1)=4 AND V(31)=0 THEN LET SD=4550 2200 IF V(1)=4 AND V(31)=1 THEN LET SD=5300 2210 IF V(1)=4 AND V(31)=2 THEN LET SD=6050 2240 RETURN 2250 PRINT #0; PAPER 1;"PRESS <ENTER> TO RETURN TO MENU" 2260 PAUSE 0 : GO TO 140 2270 PRINT 2280 CLS

2290 PRINT AT 1,7;"SUMMARY OF RESULTS" 2300 PRINT AT 2,5;"1989 FEDERAL INCOME TAX" 2310 PRINT<br>2320 PRINT "23 TOTAL  $INCOME = ":TAB 24; GI]$ 2330 PRINT "30 TOTAL ADJUSTMENTS= ";TAB 24;ATI 2340 PRINT "31 ADJ. GROSS INCOME= ";TAB 24;AGI 2345 PRINT "36 ЕХЕМРТІОМ=";ТАВ 24;ED 2350 PRINT "А4 MEDICAL DEDUCTION= ";ТАВ 24;MD 2360 PRINT "A26";TAB 4;"ITEMIZED DED.= ";TAB 24;ID AND ID>SD;TAB 0;"34 STANDARD DED.= ":TAB 24;SD AND SD>=ID 2370 PRINT "37 TAXABLE INCOME= ";TAB 24;ТАХІ 2380 PRINT "38 TAX ON INCOME= ";TAB 24;TAX 2382 PRINT "39 ADD'L ТАХЕЅ=";ТАВ 24;AT 2384 PRINT "46 TAX CREDITS=";TAB 24;TC 2386 PRINT "53 OTHER TAXES=":TAB 24;0T 2390 PRINT "55 TOTAL TAX= "TAB 24;TTAX 2400 PRINT "63 TAX W'HELD/PAID=";TAB 24:TPD;TAB 0;"64 YOUR REFUND IS= ";TAB 24<br>:OP AND (TPD>TTAX);TAB 0;"67 TAX DUE= ";ТАВ 24;TAXDUE AND (TTAX>TPD)<br>2470 PRINT #0; PAPER 1;;"IF PRINTOUT OF OUTPUT IS DESIRED PRESS ""Р"", **OTHERWISE** PRESS ""М"" FOR MENU. 2480 PAUSE 0 : IF INKEY\$<>"P" THEN GO TO 140 2490 GO TO 2750 2500 GO TO 140 2520 LPRINT "INPUT FOR 1989 FED. INCOME TAX" 2530 LPRINT 2540 FOR I=1 TO 70 2550 LPRINT M\$(I); TAB 25; V(I) 2560 NEXT I 2570 LPRINT : LPRINT : LPRINT : LPRINT

CATS NEWSLETTER

Income Tax-Continued from page 8 2610 GO TO 140 2620 LPRINT "INPUT DATA **INDEX LISTING"** : LPRINT 2625 FOR I=1 TO 70 2630 LPRINT I:" ":M\$(I) **2640 NEXT I** 2650 GO TO 140 2670 LPRINT TAB 1:" SUMMARY 1989 FED. INCOME TAX" 2680 LPRINT TAB 10:"INPUT **DATA"** 2685 LPRINT 2700 FOR I=1 TO 70 2710 LPRINT M\$(I); TAB 26; V(I) **2720 NEXT I** 2725 GO TO 140 **2730 PRINT 2740 PRINT** : PRINT : PRINT 2750 LPRINT : LPRINT : LPRINT 2760 LPRINT TAB 4; "SUMMARY OF RESULTS" **2770 LPRINT "** : LPRINT 2780 LPRINT TAB 2:"1989 **FEDERAL INCOME TAX"** 2790 LPRINT 2800 LPRINT "23 TOTAL **INCOME":TAB 24:GI** 2810 LPRINT "30 TOTAL **ADJUSTMENTS":TAB 24:ATI** 2820 LPRINT "31 ADJ. GROSS **INCOME":TAB 24:AGI** 2825 LPRINT "36 **EXEMPTION=":TAB 24:ED** 2830 LPRINT "A4 MEDICAL DEDUCTION"; TAB 24; MD 2840 LPRINT "A26";TAB 4;"ITEMIZED DED.=":TAB 24:ID AND ID>SD;TAB 0:"34 **STANDAR** D DED.= ";TAB 24;SD AND  $SD>=ID$ 2850 LPRINT "37 TAXABLE **INCOME":TAB 24:TAXI** 2860 LPRINT "38 TAX ON **INCOME";TAB 24;TAX** 2862 LPRINT "39 ADD'L TAXES=";TAB 24;AT **2864 LPRINT "46 TAX** CREDITS=";TAB 24;TC 2866 LPRINT "53 OTHER TAXES=";TAB 24;OT 2870 LPRINT "55 TOTAL TAX";TAB 24:TTAX 2880 LPRINT "63 TAX

W'HELD/PAID=":TAB 24:TPD:TAB 0:"64 YOUR REFUND  $IS=$ ":TAB 24:OP AND (TPD>TTAX):TAB 0:"67 TAXDUE= ":TAB 24:TAXDUE AND (TTAX>TPD) 2890 IF TAXDUE>0 THEN GO TO 2910 2900 LET OP=-TAXDUE 2940 LPRINT 2950 GO TO 140 **2960 CLS** : PRINT AT 11.0: FLASH 1:"SAVING PROGRAM AND DATA TO DISC ": FLASH 0 : SAVE /"1040 TX'89" LINE 140 2970 BEEP .25.20 : BEEP .5,10 : BEEP .25.20 2980 GO TO 140 3100 RETURN 4080 IF  $V(1)=1$  OR  $V(1)=3$  OR  $V(1)=4$  OR  $V(1)=5$  THEN LET  $L=V(2)-1$ : IF  $V(1)=2$  THEN LET L=V(2)-2 4100 LET  $EX=L+1+(FS=2)$ **4260 LET** TI=AGI-((SD>=ID)\*SD)-((ID>SD)\*I D)-ED 4270 IF TI>=25 THEN GO TO 4610 4280 LET  $TAX=(T5)=5)+(T1>=15)$ **4290 RETURN** 4360 LET L=TPD-TAX **4600 REM ??DETERMINE EXEMPTION? PHASEOUT** 4610 LET ST=0 4620 LET L=TI/100 4630 IF (((FS=2) OR (FS=5)) AND L>1492.5) OR ((FS=1) AND  $L > 895.6$ ) OR  $((FS=3)$  AND  $L>1133$ ) OR ((FS=4) AND L>1237.9) THEN LET ST=.28\*ED 4640 IF L<500 THEN GO TO 4700 4650 REM ?X, Y, Z TABLES? 4660 GO SUB 4840 4670 LET TAX=INT ((L+ST)+.5) **4680 RETURN 4690 REM ?SET-UP BRACKETS? 4700 LET**  $BR = 25 + ((L > 30)*25)$ 4710 LET B1=INT (TI/BR) 4720 LET B2=B1\*BR 4730 LET B3=B2+BR 4740 LET L=B2/100 4750 REM ?BEGIN **TABLES CALC?** 4760 GO SUB 4840 4770 LET L1=L 4780 LET L=B3/100 4790 GO SUB 4840 4800 LET L2=L

4810 LET TAX=INT  $((L1+L2)/2+ST+.5)$ **4820 REM ?END TABLES CALC? 4830 RETURN 4840 REM ?DATA CONVERTER?** 4850 LET LO=0 4860 GO SUB 5030 4870 FOR F=1 TO 45 STEP 15 4880 LET HI=VAL D\$(F TO F+5) 4890 LET ADD=VAL D\$(F+6 TO  $F+12$ 4900 LET PC=VAL D\$(F+13 TO  $F+14$ 4902 IF FS=1 AND TI>=43100 AND TI<43150 THEN LET  $ADD = ADD + 44$ 4904 IF FS=1 AND TI>=43150 AND **TI<43200 THEN LET**  $ADD = ADD + 87$ 4906 IF FS=1 AND TI>=43200 AND **TI<44850 THEN LET** ADD=ADD+INT  $(((44800-TI)/20)+4)$ 4910 IF L>LO AND L<=HI THEN **GO TO 5010** 4920 LET LO=HI 4930 REM ?THE 33% RATE IN **HIGHEST BRACKET BEGINS** PHASEOUT OF THE 15% RATE  $(28% + 5)$ % SURTAX)? **4940 NEXT F** 4950 REM ?????? 15% **ELIMINATION?** 4960 LET L=L\*28 **4970 REM ?RECALCULATE EXEMPTION? PHASEOUT**  $(P.R.N.)$ 4980 IF ST>=(TI-HI\*100)\*.05 THEN LET  $ST = (TI-HI*100)*.05$ **4990 RETURN** 5000 REM ?UPPER/LOWER **PARAMETER? BRACKET TAX** OR X.Y. **Z TABLES** 5010 LET L=(L-LO)\*PC+ADD **5020 RETURN** 5030 REM ?PSEUDO-DATA

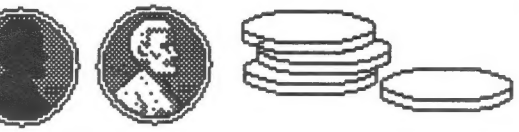

STMTS? 5040 REM ?SINGLE? 5050 IF FS=1 THEN LET D\$="0181.70000000150431.402676.5

280897.609579.533" 5060 REM ?JOINT/QW? 5070 IF FS=2 OR FS=5 THEN LET D\$="0303.00000000150007 1904461. 4281492.516264.533" 5080 REM ?MARRIED FILING SEP? 5090 IF FS=3 THEN LET D\$="148.750000000150364.12231.2 5280011338132.2533" 5100 REM ?HEAD OF HOUSEHOLD? 5110 IF FS=4 THEN LET D\$="0002400000000150616.500034 90281237.9001415533" 5120 RETURN 5200 LET WS1=0 : IF TAXI>93130 AND FS=1 THEN LET WS1=26076.4 5210 IF TAXI>155320 AND (FS=2 OR Е5-5) THEN LET WS1=43489.6 5220 IF TAXI>117895 AND FS=3 THEN LET WS1=35022.35 5230 IF TAXI>128810 AND FS=4 THEN LET WS1=36066.8 5235 IF WS1=0 THEN GO TO 5370 5240 IF FS=1 THEN LET WS3=93130 5250 IF FS=2 OR FS=5 THEN LET WS3=155320 5260 IF FS=3 THEN LET WS3=117895 5270 IF FS=4 THEN LET WS3=128810 5280 LET WS2=TAXI 5290 LET WS4=WS2-WS3 5300 LET WS5=WS4\*0.28 5310 LET WS6=WS4\*0.05 5320 LET WS7=560\*V(4) : IF FS=3 AND V(3)=0 THEN LET WS7=WS7+560 5330 LET WS8=WS7 5340 IF WS6<WS7 THEN LET WS8=WS6 5350 LET TAX=WS1+WS5+WS8 5360 LET TAX=INT (((TAX\*100)+.5)/100) 5370 GO TO 1860

## Income Tax-Continued from page 9 As I See It-Continued from page <sup>4</sup>

things but his market timing is lousy. With all of the laptops on the market--and some pretty powerful ones at that--the user base may not be there unless it is priced way below what the present ones are selling for. Then it is a function of keeping the costs down so that the sales price yields enough profit. From what I hear, Clive will need it as Cambridge, at least the North American operations, have filed for bankruptcy under Chapter 11. Stay tuned.

## Exit HATS

Г'а like to say goodbye to an old friend. HATS, the Harrisburg Area Timex Sinclair Users Group is disbanding andanother newsletter is biting the dust. Their inputs to the Sinclair scene will not be lost, however, as Dave Bennett and Ed Kapp attend our meetings regularly.

## QuantumLevels/Syncware News bows out

Also wrapping up operations is Quantum Levels which was recently combined with Syncware News. Whilemost Sinclair magazines which foldedusually sold their subscriber list to another magazine, QL/SNwill not. Instead of getting another magazine which you may or may not want, they will (get this) REFUND your unused subscription money in the form of a check or by sending back issues of the two publications. Those of you that have money coming could reallyt get a gooddeal by scarfing up the back issues. There is a treasure trove of information that is only available in them.

### Enter (again) Time Designs

Rising like a Phoenix from the ashes is Time Designs magazine. Just when you thought he was down and out, TimWoods puts out another issue. I just received Volume 5, Number 2, along with a Christmas card from Tim. Time Designs is smaller, now 7" by 81/2", but Tim maintains that it has more news. Welcome back and we can't wait for issue number 3. What's going on with SNUG?

When we last looked in on SNUG at the CapitalFest last May, they were trying to get organized and not doing an especially good job. Mel Nathenson has had to curtail his SNUG activities. Frank Davis from Indianapolis is running the Public Domain library. There's been activity in Frank's area area but little else. Last year I commented on SNUG and I think events have pretty much borne me out. I felt then, and I still do, that many of their goals preempt those of the local users groups. Perhaps SNUG should take another look at their charter and make it more focused, rather than trying to be "something for everyone".

### Rumors

Heard any good rumors lately? Pass them on to me and I'll put them in the N/L.

## BBS Report: Into the Depths of CP/M

by Mark Fisher

Well, I probably set my sights too high. I probably should have hacked the BASIC BBS I got from Phoenix Pete until I liked it. But I really couldn't figure out how to chain it to BYE without compiling it (in retrospect, of course, I've spent even more time preparing BYE for PBBS). Thus, the last month has been spent sinking ever deeper into the arcane and long obsolete world of 8080 Assembelers, in my quest to find a way to fool PBBS into thinking there's a clock attached.

First of all, I should report on the John Conger Memorial BBS Benefit Auction (shhh! don't tell the library where we meet!). It went wonderfully, with spirited bidding, and good humor from the "losers". Not the least of the attraction was due to Tom Bent's contribution of a QL and a T/S 1000 printer/ 'stringy floppy'/ serial i/f board. John is moving south, to be near his two sons in Georgia, and CATS was lucky enough to get his unneeded

To be concluded next month

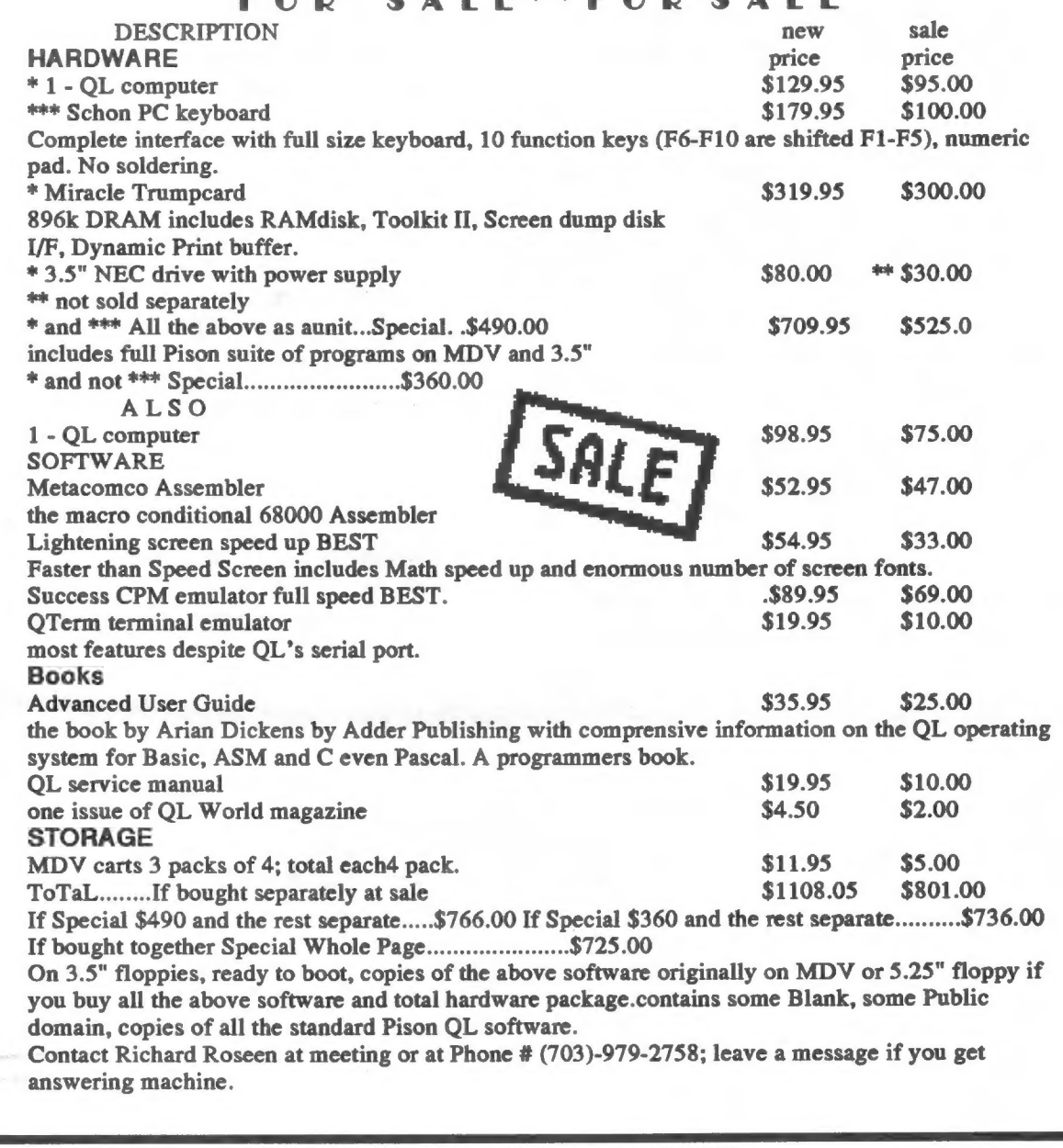

## FOR SALE\*\* FOR SALE

## ADVERTISING INFORMATION:

CATS will run one free 1/4 page "commercial" ad per year for each full (\$18) membership. Noncommercial ads may be submitted at any time. Publication dates for both types will be determined by the Newsletter Editor. ADVERTISING RATES:

Full page, \$25; 1/2 page, \$15; 1/4 page, \$10; 2" X 2", \$7. Multiple month plans are also available.

Quelling Quill-Continued from page 5 Sysop's Travails- From page 3

wrong mode by itself! Whatever the files for compatibility with the rest of mode of the letter or space under the computing world. Further the cursor will become the mode information on how to uload or that Quill will write. To get out, download programs will appeaar as use the "F4" and the initial letter information bulletins on the board of the mode you want to escape. itself.

## IF YOU ARE NOT A MEMBER OF CATS, THIS IS THE ONLY ISSUE YOU WILL RECEIVE

At: New Carrollton Public Library 7414 Riverdale Road (Hwy 410), New Carrollton, MD

Saturday, February 10, 1990 11:00 AM Pascal and Hardware Workshop 2:00 PM General Meeting

The next meeting of CATS will be held on:

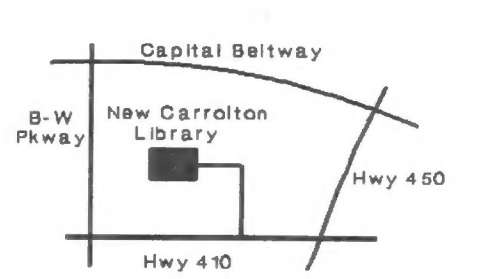

Donald S. Lambert 3310 Clover Dr. S. W. 52404 IA Cedar Rapids

last issue: \*05-90

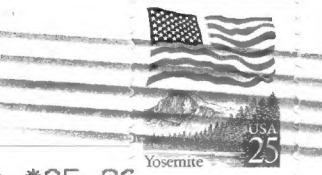

## **CATS Newsletter** P.O. Box 467 Fairfax Station, VA 22039

## FIRST CLASS MAIL

## Meetings

New Carollton Public Library. PM, on the second Saturday of each month, at the Monthly meetings are held from 11:00 AM to 4:30

## **Newsletter**

the Washington Metro area and is \$12.00 per year. subscription is available for persons living outside libraries, group buys, etc.). A newsletter only months, and include all privileges (access to Memberships cost \$18 per year. are good for 12

## **Networks**

night, 10:00 PM Eastern time (GO CLUB). Timex SIG on Compuserve: Wednesday

 $6^{\circ}$ East Coast dial (703) 547-4815 FIDO net 18, node **QZX BBS:** (505) 522-7081 FIDO net 15, node 6.

. vab a znon 1200 baud. News and general information, 24 CV12 BB2: (301) 288-02129.8-N-1. 300 or

## Timex/Sinclair Users Group The Capital Area

in the Timex/Sinclair family of computers. interests of those who own, use, or are interested sai a not-port proup devoted to serving the

## **Executive Board**

Newsletter Editor & Immediate Past President Akin Olowofoyeku Members-at-Large Tenussen Corresponding Secretary **Kecording Secretary** 2nd Vice President 1st Vice President President

contact person

 $SE8I-8L6$  $(EOL)$ Vernon Smith Tom Bent Bob Curnutt Mark Fisher Barry Washington Joe Miller **Ruth Fegley** George Rey **Hank Dickson** 1пвов∧

the list. To next months are automatically taken off  $U.S.$  and Canada. Clubs not sending a newsletter with approximately 30 Users Groups across the CATS maintains a gratis exchange of newsletters